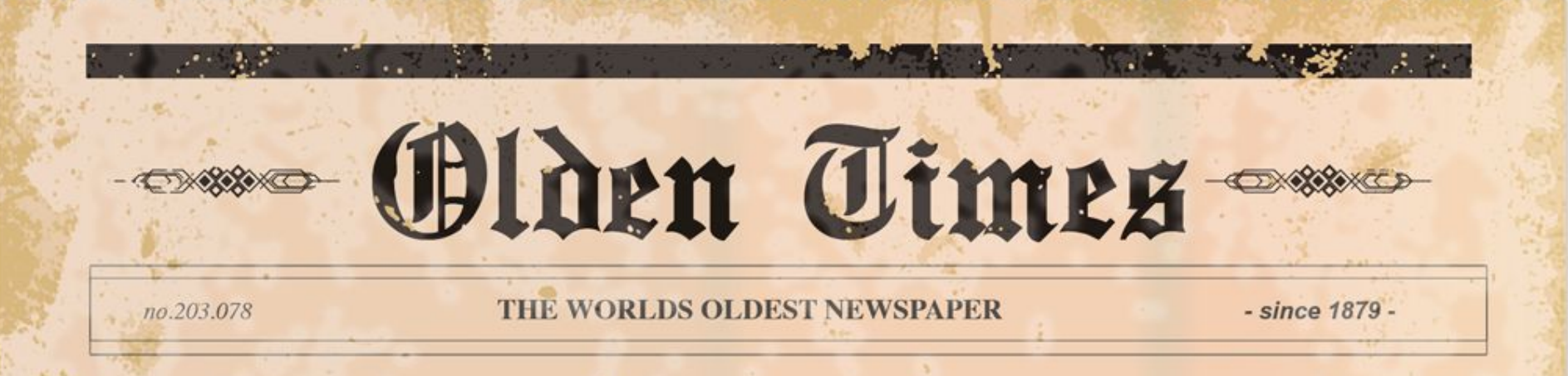

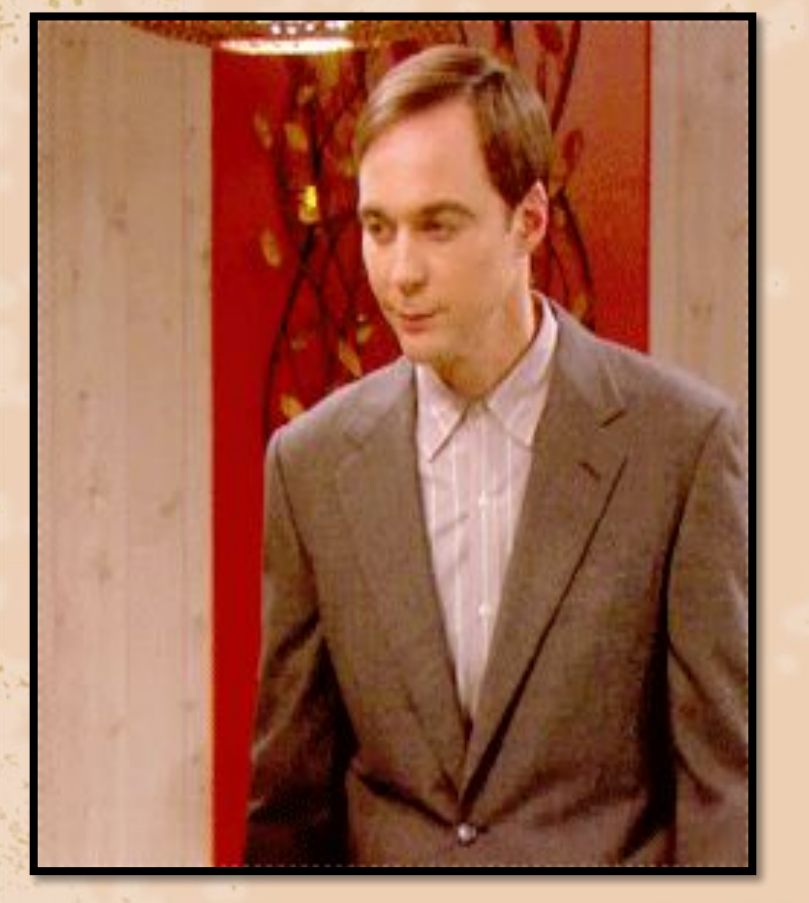

**Универсальный Современный Популярный язык программирования познакомиться с симпатичным 9 классом**

### Мои данные

no.203.078

**THE WORLDS OLDEST NEWSPAPER** 

- since 1879 -

Я разработан в 1971 году Никлаусом Виртом. Мой внешний вид близок к описанию алгоритма.

*Каждая команда во мне называется оператором.*

А название мне дали в честь французского ученого Блеза Паскаля.

*Паскаль - это универсальный язык программирования, позволяющий решать самые разнообразные задачи обработки информации.*

# **ЗАПИШИТЕ!**

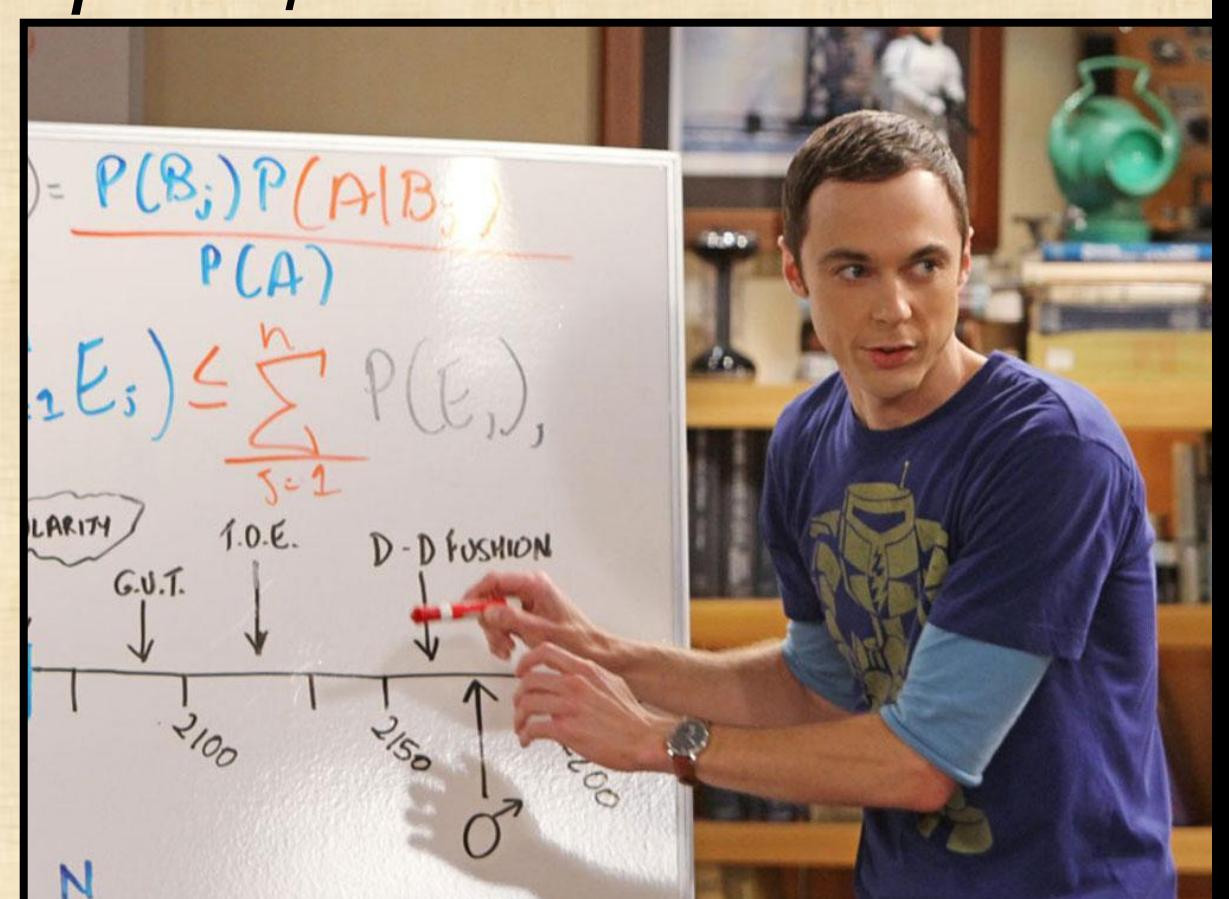

# Мой внешний вид

no.203.078

THE WORLDS OLDEST NEWSPAPER

- since 1879 -

**алг** Деление дробей **цел** a, b, с, d, m, n **десят** s **нач** ввод а, b, c, d  $m= a \times d$  $n:= b \times c$  $s:= m/n$ вывод s **кон**

**Program** Division;  **var** a, b, с, d, m, n: integer; s: real; **begin** readln (a,b, c,d) ; {Ввод} m:= a\*d; {Числитель} n:= b\*c; {Знаменатель} s: = m/n; {Деление} write (s) {Вывод} **end.**

# В подробностях

no.203.078

THE WORLDS OLDEST NEWSPAPER

- since 1879 -

**Program –** произвольное имя **Var (переменные)** – имена через запятую и их тип. **Begin** (начало) и **End** (конец) – раздел операторов. **Read/readln** – чтение переменных. **Write/writeln** – ввод переменных.

# **Обратите внимание! А 2 + В<sup>2</sup> - 12С А\*А + В\*В - 12\*С SQR(A) + SQR(B) - 12\*С**

- + сложение,
- вычитание,
- \* умножение, / деление.

### Я слегка капризен, поэтому:

no.203.078

THE WORLDS OLDEST NEWSPAPER

 $-$  since  $1879 -$ 

Никогда не забывайте при окончании фразы общения со мной ставить;

Про запятые вспоминайте при перечислении **ПЕРЕМЕННЫХ** 

Комментарии оставляй в фигурных скобках

И в самом конце общения со мной должна быть жирная точка!

НО! В каком РЕгиСтРе нЕ общаЙСЯ, я Всё СТЕРплю

# А теперь мы пройдем тест

#### на совместимость:

no.203.078

THE WORLDS OLDEST NEWSPAPER

- since 1879 -

Запишите выражение в математическом виде:  $x := (a^*a + 5^*c^*c - d^*(a+b)) / ((c+d)^*(d-2^*a))$ 

 $X = (a^2 + 5c^2 - d * (a + b))$ 

 $(c + d) * (d - 2a)$ 

#### Домашнее задание 1. Вывести на экран три числа в порядке, обратном **ВВОДУ**

2. Даны три положительных числа а, b,с. Определите, можно ли построить треугольник с такими длинами сторон.

 $t = (a+b>c)$  and  $(a+c>b)$  and  $(b+c>a);$ 

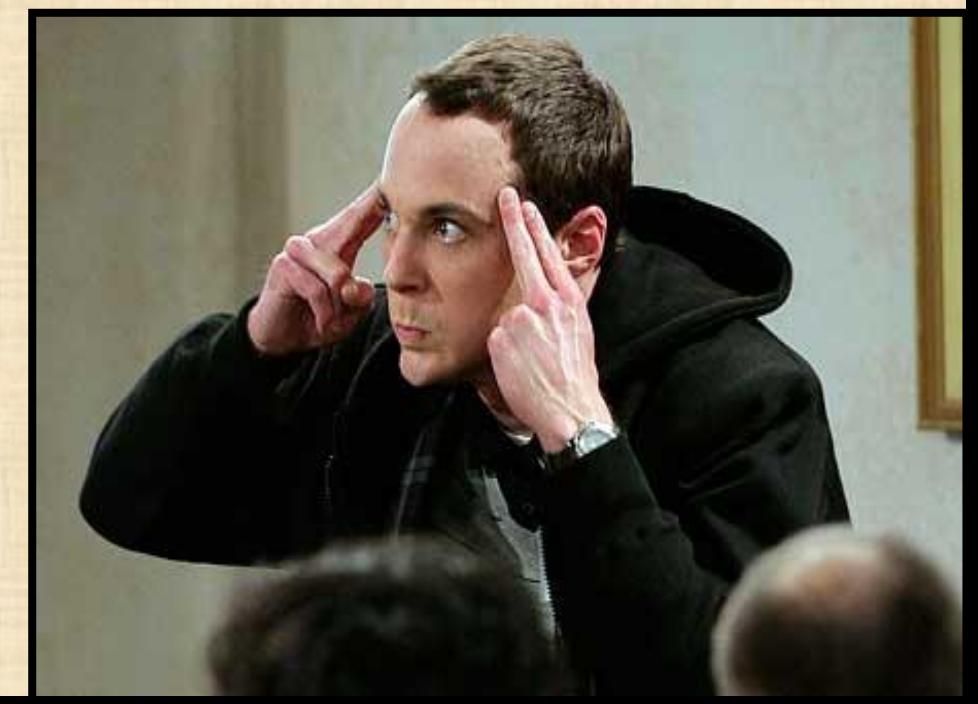

#### Вспомним типы переменных:

**ЧИСЛОВОЙ** *INTEGER REAL LONG SINGLE DOUBLE В ВИДЕ ЧИСЕЛ*

#### **СТРОКОВЫЙ**  *STRING - ПОСЛЕДОВАТЕЛЬНОСТЬ СИМВОЛОВ*

**ЛОГИЧЕСКИЙ**   *«ИСТИНА»(TRUE) ИЛИ «ЛОЖЬ» (FALSE)*

# А теперь пообщаемся лицом к лицу

*1. Написать программу приветствия.*

#### *2. Вывести на экран квадрат введенного числа.*

*3. Найти произведение двух чисел.*